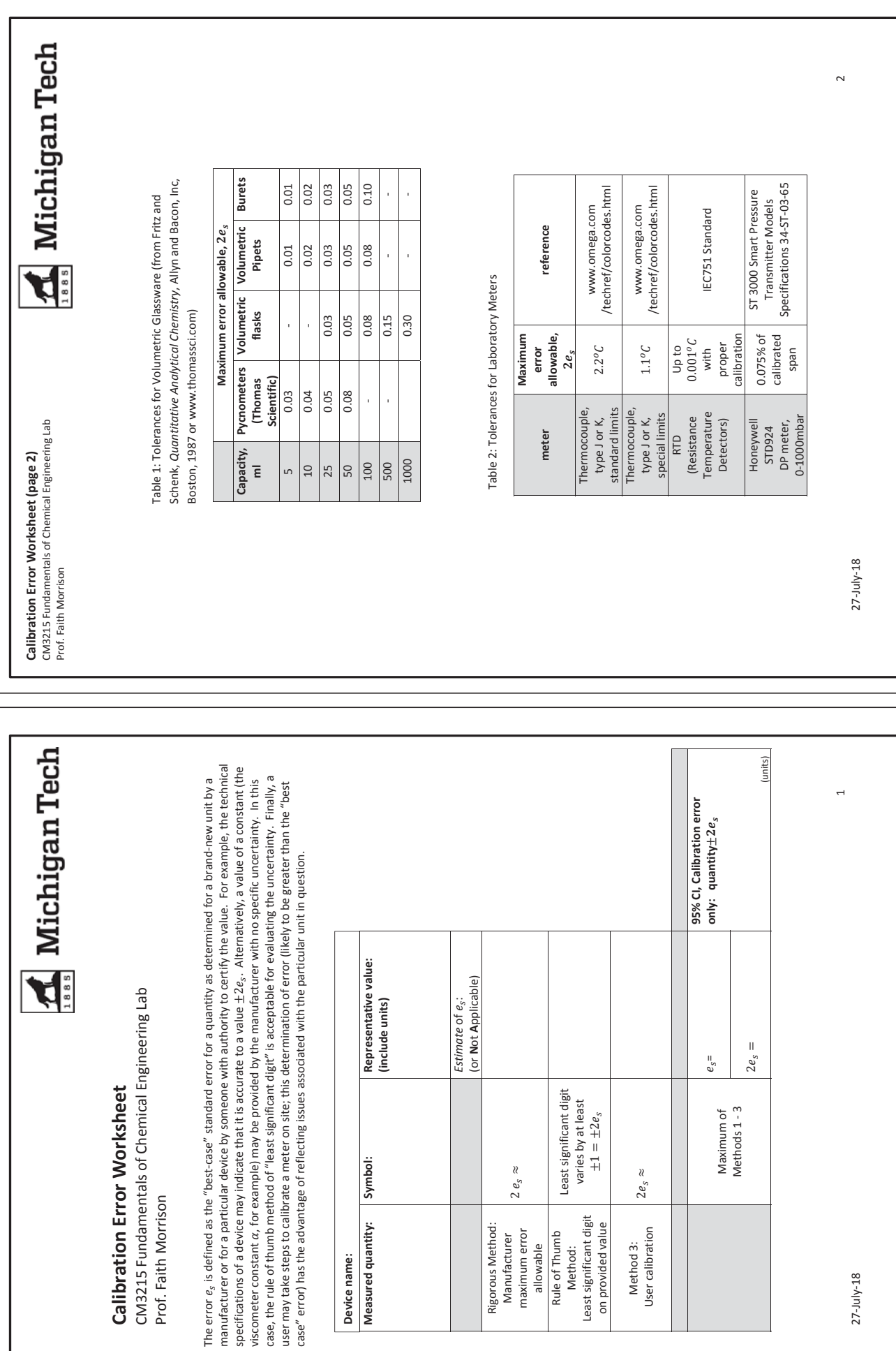

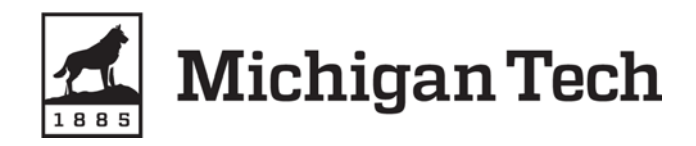

## **Reading Error Worksheet**

CM3215 Fundamentals of Chemical Engineering Lab Prof. Faith A. Morrison

This worksheet guides the user through the determination of the standard reading error and 95% confidence limits for the reading of a scale or from a digital readout. The standard reading error  $e_{s, reading}$  may be used in propagation of error calculations of derived quantities.

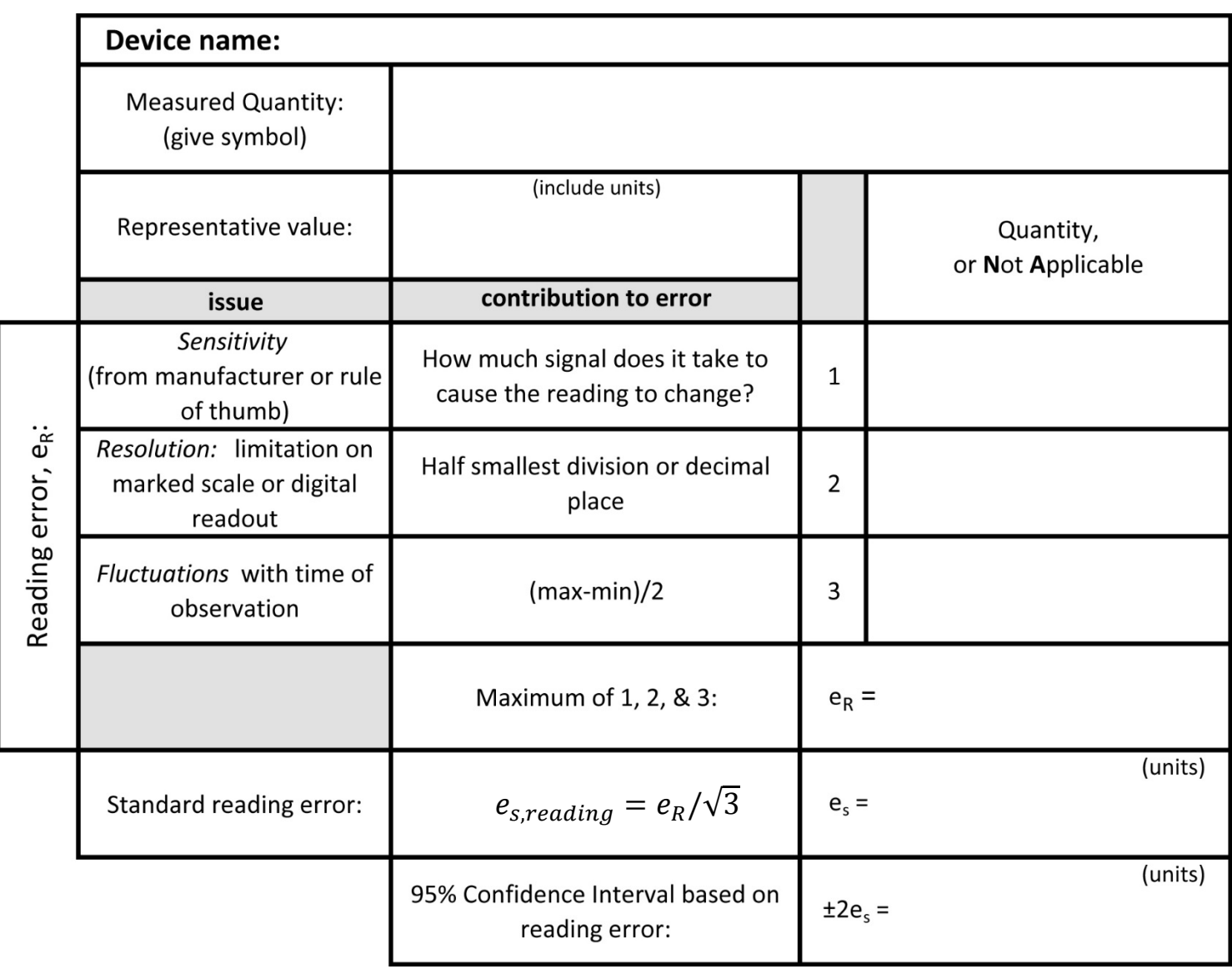

*Note*: If a quantity is supplied by, for example, a manufacturer, with no indication of the uncertainty, we do not use this worksheet. Instead, see the Calibration Error worksheet.

*Rule of thumb for sensitivity*: 1 (optimistic) or 15 (pessimistic) times the last retained digit. The optimistic choice assumes any minor change is sensed; the pessimistic choice assumes that the manufacturer has displayed two uncertain digits.